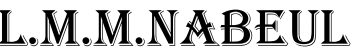

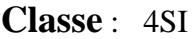

**Durée** : **2** H

Algorithmique et programmation  $\|\cdot\|$  **BEN ARBIA ADEL** 

# **EXERCICE 1** (4 points)

Donner l'analyse d'un module **récursif** pour convertir **une chaine donnée** en un **nombre**. La chaine est composée uniquement de chiffres.

*Remarque* : L'utilisation de la procédure prédéfinie **VALEUR** est autorisée uniquement pour **convertir un caractère de la chaine** en un nombre.

*Exemple* : Ch ="**124587**" donc le résultat est **124587**.

## **Exercice 2** (6 points)

On donne l'algorithme suivant de la procédure tri à bulles ordre croissant :

- 0) **DEFPROC** TRI\_B (N :Entier ; Var T :TAB)
- 1) **REPETER**

```
V \leftarrow VRAIPour i de 1 à N-1 Faire
           SI T[i] > T[i+1] ALORS
                               X \leftarrow T[i]T[i] \leftarrow T[i+1]T[i+1] \leftarrow XV \leftarrow FAUXFIN SI
        Fin Pour
        N \leftarrow N - 1JUSQU'A V ou (N=1)
2) Fin TRI_B
```
### **Travail demandé** :

Soit **T** un tableau contenant **N** entiers pairs et impairs, **P** est le nombre d'entiers pairs dans le tableau T.

1) Apporter des modifications à l'algorithme TRI B pour organiser le tableau T en mettant les entiers pairs au début de T et les entiers impairs à partir de la fin comme indiqué dans l'exemple suivant.

*Exemple* :

N=12 , P=6

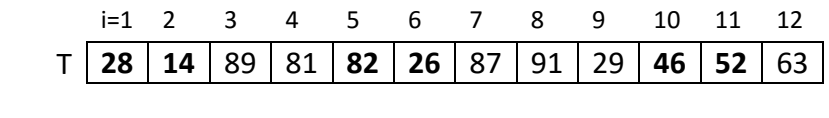

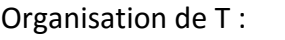

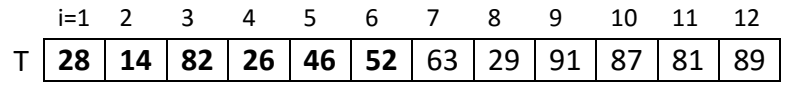

2) **a**- Modifier maintenant l'algorithme TRI\_B pour effectuer le tri à bulles des **P** entiers pairs puis les **N-P** entiers impairs de T.

**b**- Donner les deux appels de la procédure TRI\_B.

Résultats des deux appels de TRI\_B :

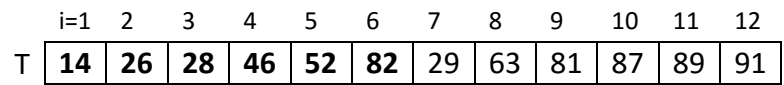

3) Modifier maintenant l'algorithme TRI\_B pour effectuer le **tri à bulles dans les deux sens**, ordre croissant, d'un tableau **R** contenant **k** entiers.

# **Exercice3** (10 points)

On considère une matrice **M** de **N** lignes x **N** colonnes (N est un entier impair compris entre 5 et 10).

On se propose d'écrire un programme pour :

- Remplir la matrice **M** par **des lettres majuscules au hasard** avec des consonnes et des voyelles dans chaque ligne.
- Remplir un fichier de type texte "**Mot.txt**" par **N** mots majuscules de **N** caractères (un mot par ligne).
- Chercher l'existence de chaque mot du fichier "**Mot.txt**" dans une **ligne, colonne ou diagonale** de la matrice **M**. Si le mot existe, on remplit alors un fichier de type texte "**Resultat.txt**" par le mot trouvé suivit par la ligne (i), la colonne(j) ou la diagonale de M.

#### **Exemple** : N=5

Matrice **M**

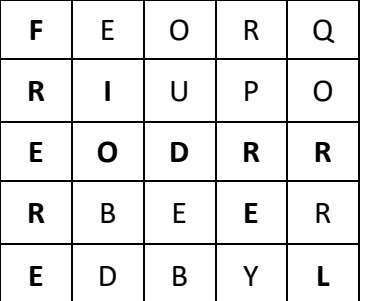

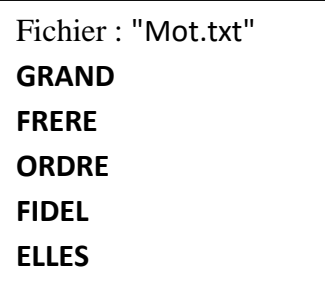

Fichier : "Resultat.txt" **FRERE** : Colonne 1 **ORDRE** : Ligne 3 **FIDEL** : Diagonal

- **1)** Analyser le problème en modules.
- **2)** Analyser chaque module envisagé.